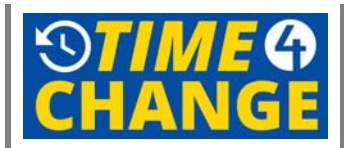

# **General:**

- 1. If a department has a large staff that has to clock in at the same time, how will that be handled?
	- There will be several clocks in the area.
	- There is a built-in grace period in the check-in time.
	- There may be specific rules designated for your particular agency to accommodate that situation.
- 2. Will you be allowed to swipe in before the grace period?
	- That depends on the agency. There could be different rules for each agency.
- 3. With multiple departments in the same area, will there be different clocks for each department?
	- No, anyone can clock in on any clock.
	- There is built in flexibility.

### **Clock:**

- 1. How will each person be programmed in the system?
	- There will be a pre-enrollment process to capture finger prints and employee ID numbers.
- 2. Does the clock show the current time?
	- Yes, the clock will show the system network time on the front of the clock display.
- 3. Will the thumb be the only finger that is used for finger printing?
	- No there will be multiple fingers captured at once and used for finger printing.
- 4. How will the system handle a situation where the system cannot read the finger print?
	- Statistically there is less than 1% of the population where this system cannot read the finger print.
	- If this happens the system can lower the sensitivity points and pick up the prints that way.
	- The finger print is not actually stored in the system.
	- Finger prints are used only for validation of the employee ID.
	- The clock is also ADA compliant.
- 5. What happens if the county computer system goes down?
	- The clock has a battery back‐up system that can store all of the clock input information until the network system is restored.
- 6. What if an employee does not have his/her employee ID card with them?
	- You will be allowed to type in your employee ID number into the clock as an alternative to using your employee card.
- 7. If the system goes down where is the schedule validation?

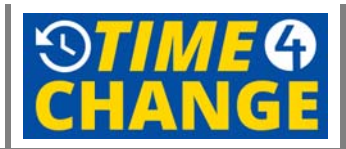

- When the network system is restored the clock information will update the network with current check in/out information as well as make updated schedule validations.
- 8. How long will the clock installations take?
	- The system wiring and cabling is already completed.
	- The clock installation takes approximately an hour.
	- The entire installation for the county will be complete before the end of 2015.

### **Software:**

- 1. How will we know if someone edits our timesheet?
	- An audit report can be run to see everyone who edited anyone's timesheet.
- 2. Can the pre‐populated times in the employee schedule be manipulated?
	- Yes, the scheduled times on the timesheet can be changed.
- 3. Will the system stop an employee from scheduling time off if the employee does not have the hours available in the future?
	- The system will forecast the hours in the future and allow the time off if it is available then.
	- However, if you use the time before that scheduled time occurs, the system will alert you of the conflict.
- 4. Will the timekeeper be able to over-ride the system to change someone's time to 'comp' time?
	- Yes.
- 5. Will the system be able to accommodate a 10 to 12 hour per day schedule?
	- Yes.
- 6. Will the system be able to show certain trends?
	- Yes, you will be able to create ad hoc reports that will enable you to show specific trends.
- 7. Will the system be able to accommodate dock time?
	- The system does not accommodate dock time. The new process that will be used is called positive pay, in‐which employees are paid for the days they work.

# **Training:**

- 1. Will there be training?
	- There is a variety of training available. Specific training has been scheduled depending upon the employee role.
	- There is:
		- i. In‐Person Training
		- ii. On‐Line Training
		- iii. Job Aid Training Materials

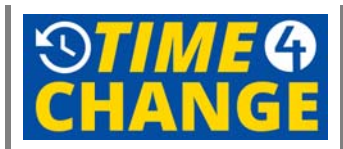

# **Pertinent Questions:**

- 1. Can a time off request be canceled? Yes, if already approved by the Manager or Supervisor by clicking "Cancel Request". The employee can cancel if it hasn't been approved yet.
- 2. If there is an overnight shift for an employee, how does the Timekeeper enter the time correctly in system without receiving a yellow error? Enter the start time  $(11:00 \text{ P.M.})$  and then a + sign before the end time (+7:00 A.M.)
- 3. Do all the clocks have the same time or are they independent? They are all setup on NTP which comes from the Empcenter master clock.
- 4. What happens if the clock isn't working? Go to the designated location that your Human Resources Department has decided upon for your specific agency.
- 5. If the employee has a flex schedule, how do I input the schedule? You will have to enter it manually at the schedule tab on the timesheet.
- 6. Is everything in "real time" when entered into the system? Yes, the data is live.
- 7. Is the CCT database controlled by a Cook County server or Workforce Software server? WF Software Server.
- 8. If a person is on a flex schedule, how would I assign his or her schedule? You will have to enter it manually on the timesheet at the schedule tab.
- 9. Am I able to view all of my employee calendars at the same time? Yes, the Manager can view this at review time off requests by clicking on group calendar.
- 10. What are some useful reports to run? Hours Worked by Pay Code, Missing Clock Punch, Timesheet Exception Within Date Range, and No Time Scheduled on Day.
- 11. CCT automatically provides holiday time to ineligible employees (Interns, Seasonals, Temps). It can not be deleted and reverts back?? You can change the 8.0 holiday hours to zero.
- 12. Can you delegate up such as a Manager delegating to their Supervisor? Yes!
- 13. If there is a new hire, how many days in advance should we enter in system? No less than 5 days if possible.
- 14. When does payroll have to be done? All reports reconciled and approved by Admin and Coordinator no later than 2 pm on Monday.
- 15. How often do we maintain employee timesheets? DAILY
- 16. Are grade 24 employees swiping? Yes, one swipe and no exceptions.
- 17. FLSA exempt non‐24 swiping? No schedule but swipe twice a day.
- 18. Do the FMLA requests go to the Supervisor? No, Case Manager.
- 19. Can you request time off in advance six months down the road? Yes, the calendar graph will show you what has been accrued by that time.
- 20. Am I able to schedule reports? Yes, when defining parameters to pull the report at the "schedule" box on right hand of screen.
- 21. Can Managers and Supervisors edit timesheets? Only Managers can edit outside of OCJ and Hospital. Supervisors can not edit timesheets.
- 22. Do the employees that swipe once a day have a schedule in the system? No
- 23. Will the employee be charged overtime if they clock in earlier than the gracing period? Yes
- 24. Can you move forward with a vacation request in the system if there is not any vacation time in bank? No
- 25. Where can the Managers view all of their employees' time off and pending time off? Group Calendar in Review Time Off Requests.

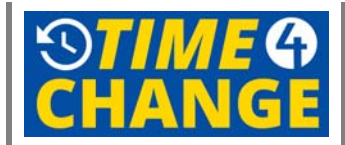

- 26. Are you able to assign schedule "cycles" in the system? Yes
- 27. Is there a place where we can assign multiples schedules at once? Manage Group Schedules
- 28. Can the employee cancel the vacation request after it has been approved? No, the Manager has to cancel request.
- 29. Can I still approve a timesheet for the individual if there is a YES red exception in approve timesheets page? Yes
- 30. Can I add FMLA codes in the timesheet? Yes
- 31. When adding a vacation request, what do I do if my submit button is greyed out? Add the hours.
- 32. If an employee has not entered a future request for a sick day, does the Manager enter it for them? No, if the employee calls in that day due to illness the Timekeeper can go in and enter sick paycode and 8 hours.
- 33. Will we have to add all of our current FMLA cases into CCT? Yes.
- 34. Who will add the employee vacation requests that were already submitted via paper based system? Business practice question- the Employee or the Manager can do this.
- 35. If an employee is working a flex schedule where can I enter the schedule? Schedule tab in View Employee Time.
- 36. Is there an approval on the timesheet? No. Only approval process are Approving Timesheets and Approving vacation requests.
- 37. Am I able to delegate to another person forever? Yes, 12/31/3000
- 38. Am I able to delegate to multiple employees? Yes, but in the system you must delegate one at a time.
- 39. Is there a report for the time clock? Yes, data collection devices.
- 40. Will I receive emails for delegated recipients once I delegate to those people? No, but you will see all of the functions they see in the system.

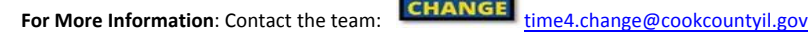